## Proposition de projet – Intra-muros

Proposition de projet : Mise à jour du logiciel CSIM 3.1.1 qui permet de générer des horaires de matchs sportifs pour les ligues intra-muros de l'Université de Sherbrooke.

Détails : Le logiciel CSIM 3.1.1 se trouve sur mon poste de travail personnel. Ce logiciel aurait été créé, par le passé, dans le cadre d'un cours en information permettant au coordonnateur de l'époque de générer les horaires selon des particularités bien précises.

Le logiciel va bien, mais il est plutôt lent et nous détectons parfois des erreurs. Si celui-ci pouvait être mis à jour et plus efficace, ça serait super !

Voici les besoins du logiciel :

- Pouvoir sélectionner le sport souhaité
- Pouvoir sélectionner les catégories souhaitées
- Pouvoir sélectionner le nombre de plateau sportif utilisé
- Pouvoir sélectionner la durée d'une partie
- Pouvoir sélectionner les plages horaires souhaitées (jour et heure) ; Il faut considérer que les plages horaires sont variables d'un sport à l'autre et d'une session à l'autre.
- Pouvoir indiquer les restrictions de chaque des équipes ; Les équipes peuvent indiquer des restrictions lors de leur inscription et nous construisons l'horaire en fonction de ces demandes particulières
- Pouvoir exporter le fichier en format Excel

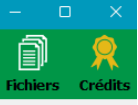

#### **Crédits**

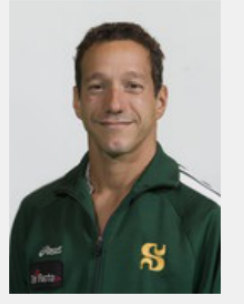

Sébastien Bouthillier

Coordonnateur des activités d'initiation et des ligues intra-muros

# UNIVERSITÉ DE<br>SHERBROOKE  $|\mathbf{S}|$

## Merci à tous pour votre participation!

### Évolution du logiciel à travers le temps

**CSIM 1.2** 

#### **CSIM 1.0 Automne 2002**

**Benoit Chagnon** Daniel Chevrier Marc Cournoyer<br>Sébastien Rajotte

**CSIM 1.1 Hiver 2003 Anthony Laquerre** 

**Automne 2003** Christian Barrette Richard Thériault

**Hiver 2015** Gauthier Cibert-Volpé

**CSIM 2.0** 

Mariano Freddy Tomaylla Suarez

Mariane Maynard Benjamin Rancourt

**Gabriel Girard** 

Directeur du Département

d'informatique de la

Faculté des sciences

**CSIM 3.1** 

**Hiver 2016** 

 $\triangleright$ 

## Licences

[GPLv3] Logiciel CSIM 3.0 - Université de Sherbrooke [©] Photos des collaborateurs - Université de Sherbrooke [©] Logotype - Université de Sherbrooke [CC 3.0 BY] Icônes - Freepik sur www.flaticon.com